# **Adobe 8 Manual**

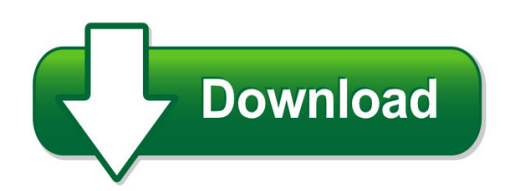

We have made it easy for you to find a PDF Ebooks without any digging. And by having access to our ebooks online or by storing it on your computer, you have convenient answers with adobe 8 manual. To get started finding adobe 8 manual, you are right to find our website which has a comprehensive collection of manuals listed.

Our library is the biggest of these that have literally hundreds of thousands of different products represented. You will also see that there are specific sites catered to different product types or categories, brands or niches related with adobe 8 manual. So depending on what exactly you are searching, you will be able to choose ebooks to suit your own need Need to access completely for **Ebook PDF adobe 8 manual**?

ebook download for mobile, ebooks download novels, ebooks library, book spot, books online to read, ebook download sites without registration, ebooks download for android, ebooks for android, ebooks for ipad, ebooks for kindle, ebooks online, ebooks pdf, epub ebooks, online books download, online library novels, online public library, read books online free no download full book, read entire books online, read full length books online, read popular books online.

Document about Adobe 8 Manual is available on print and digital edition. This pdf ebook is one of digital edition of Adobe 8 Manual that can be search along internet in google, bing, yahoo and other mayor seach engine. This special edition completed with other document such as :

# **Using Adobe Connect 8 - Adobe Help Center**

using adobe connect 8 5 adobe connect meeting last updated 5/14/2013 meeting basics about meetings an adobeconnect™ meeting is a live online conference for multiple users. the meeting room is an online application that you use to conduct a meeting. the meeting room consists of various display panels (pods) and components. there

### **Acrobat 8 Digital Signature User Guide - Adobe.com**

adobeacrobat 8.x digital signature user guide for windowsand macintosh if this guide is distributed with software that includes an end user agreement, this guide, as well as the software described in it, is furnished under license and may be used or copied only in accordance with the terms of such license.

### **Adobe Captivate 8 - Onpoint Digital**

adobe captivate 8 software rapidly authors a wide range of interactive and responsive html5-based elearning content without programming. easily create application simulations, product demos, drag-and-drop modules, and soft skills and compliance training materials. import microsoft powerpoint presentations into an array of features

## **Adobe Connect 8 User Guide - Colorado.gov**

adobe connect 8 user guide colorado department of labor & employment . enter a meeting room . getting started - enter a meeting room do one of the following: 1. from the home page in adobe connect central, click my meetings, and click the open button for the desired meeting. 2. in adobe connect central, navigate to

# **Adobe Captivate 8 - D2xdl4ekgh4j79.cloudfront.net**

adobe captivate 8 get all you need to create everything in elearning. adobe captivate 8 reimagines the way mobile learning is crafted. rapidly author a wide range of mobile-first, responsive elearning content without programming using an all-new, intuitive ui. easily preview content for different screen sizes by selecting device layouts on-the-fly.

## **Using Adobe Reader Dc - Indiana**

indiana department of administration procurement division esign a contract using adobe reader dc version 18.04-11 browser & software requirements

## **Adobe Creative Suite Manual Deployment Guide**

adobe creative suite 4 enterprise manual deployment user guide 2 create a single installer if the installer spans in multiple discs, create a single installer. 1 create a folder on your hard disk. 2 insert disc 1, and copy all the contents of disc 1 into the folder that you created.

# **Tagging An Existing Pdf In Adobe Acrobat 8**

tagging an existing pdf in adobe acrobat 8 adobe acrobat 8 allows for elements of a document to be tagged according to their purpose. these tags are not displayed in the document, but they are used by screen readers to understand the structure of the document.

### **The Complete Guide To Adobe**

to the adobe illustrator interface. watch video overview download the project folder here online video tutorial - beginners guide to adobe illustrator 01 - introduction 1 - introduction 3 artboards 4 - vector basics 5 - fill & stroke effects 6 - colour 7 - 10 handy tips 02 - essential practice 8 - shapes 9 - grouped vectors 10 - drawing

# **How To Download Our Manuals In Pdf - E-verify.gov**

select the manual you wish to download. follow the steps below to save a pdf version: ... 8. click "save." select printer al destimtions print total: 70 sheets of paper (139 pages) ... m-775, e-verify user manual i current as of august, 2017 print manual table of contents . file name: e-verify user manual save as type: adobe acrobat ...

### **Adobe Acrobat Professional Help**

adobeacrobat7.0 professional offers many built-in features to assist you while you ... note: there is no printed user manual for this product. overviews, explanations, descriptions, and procedures are all included in help. using help for vision- and motor-impaired users